# Operating Systems (Honor Track)

# Abstractions 1: Threads and Processes A quick, programmer's viewpoint

Xin Jin Spring 2022

Acknowledgments: Ion Stoica, Berkeley CS 162

## Recall: Four fundamental OS concepts

#### Thread

- Single unique execution context
- Program Counter, Registers, Execution Flags, Stack

#### Address Space w/ translation

 Programs execute in an address space that is distinct from the memory space of the physical machine

#### Process

 An instance of an executing program is a process consisting of an address space and one or more threads of control

#### • **Dual Mode** operation/protection

- Only the "system" has the ability to access certain resources
- The OS and the hardware are protected from user programs and user programs are isolated from one another by controlling the translation from program virtual addresses to machine physical addresses

#### **Motivation for Threads**

- Operating systems must handle multiple things at once (MTAO)
  - Processes, interrupts, background system maintenance
- Networked servers must handle MTAO
  - Multiple connections handled simultaneously
- Parallel programs must handle MTAO
  - To achieve better performance
- Programs with user interface often must handle MTAO
  - To achieve user responsiveness while doing computation
- Network and disk bound programs must handle MTAO
  - To hide network/disk latency
  - Sequence steps in access or communication

## Threads Allow Handling MTAO

- Threads are a unit of *concurrency* provided by the OS
- Each thread can represent one thing or one task

## Multiprocessing vs. Multiprogramming

- Some Definitions:
  - Multiprocessing: Multiple CPUs (cores)
  - Multiprogramming: Multiple jobs/processes
  - Multithreading: Multiple threads/processes
- What does it mean to run two threads concurrently?
  - Scheduler is free to run threads in any order and interleaving
  - Thread may run to completion or time-slice in big chunks or small chunks

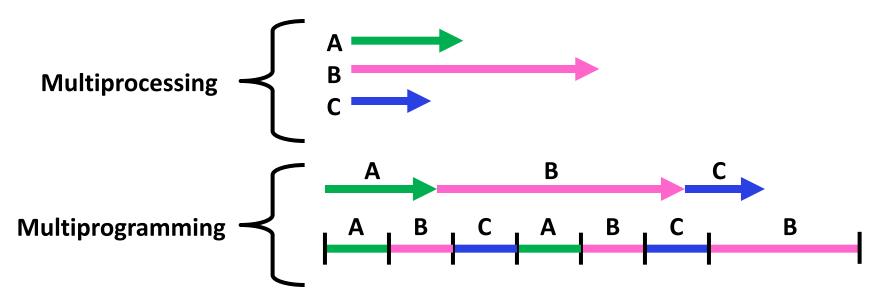

## Concurrency is not Parallelism

- Concurrency is about handling multiple things at once (MTAO)
- Parallelism is about doing multiple things simultaneously
- Example: Two threads on a single-core system...
  - ... execute concurrently ...
  - ... but *not* in parallel
- Each thread handles or manages a separate thing or task...
- But those tasks are not necessarily executing simultaneously!

## Silly Example for Threads

• Imagine the following program:

```
main() {
    ComputePI("pi.txt");
    PrintClassList("classlist.txt");
}
```

- What is the behavior here?
  - Program would never print out class list
- Why?
  - ComputePI would never finish

## Adding Threads

Version of program with threads (loose syntax):
 main() {
 create\_thread(ComputePI, "pi.txt");
 create\_thread(PrintClassList, "classlist.txt");

- create\_thread: Spawns a new thread running the given procedure
  - Should behave as if another CPU is running the given procedure
- Now, you would actually see the class list

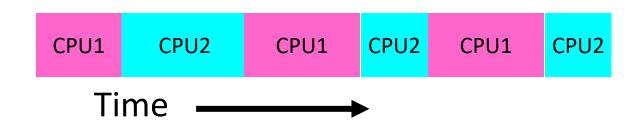

## Threads Mask I/O Latency

- A thread is in one of the following three states:
  - RUNNING running
  - READY eligible to run, but not currently running
  - BLOCKED ineligible to run
- If a thread is waiting for an I/O to finish, the OS marks it as BLOCKED
- Once the I/O finally finishes, the OS marks it as READY

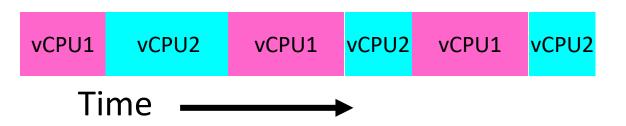

## Threads Mask I/O Latency

• If no thread performs I/O:

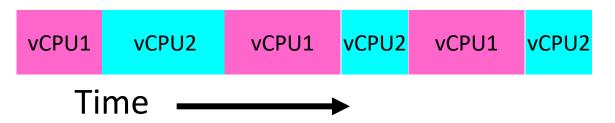

• If thread 1 performs a blocking I/O operation:

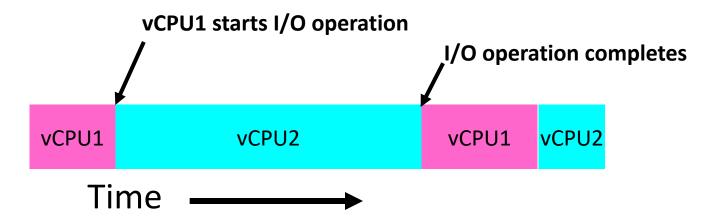

### A Better Example for Threads

Version of program with threads (loose syntax):
 main() {
 create\_thread(ReadLargeFile, "pi.txt");
 create\_thread(RenderUserInterface);
 }

- What is the behavior here?
  - Still respond to user input
  - While reading file in the background

## **Multithreaded Programs**

- You know how to compile a C program and run the executable
  - This creates a process that is executing that program
- Initially, this new process has one thread in its own address space
  - With code, global variables, etc. as specified in the executable
- Q: How can we make a multithreaded process?
- A: Once the process starts, it issues *system calls* to create new threads
  - These new threads are part of the process: they share its address space

## System Calls ("Syscalls")

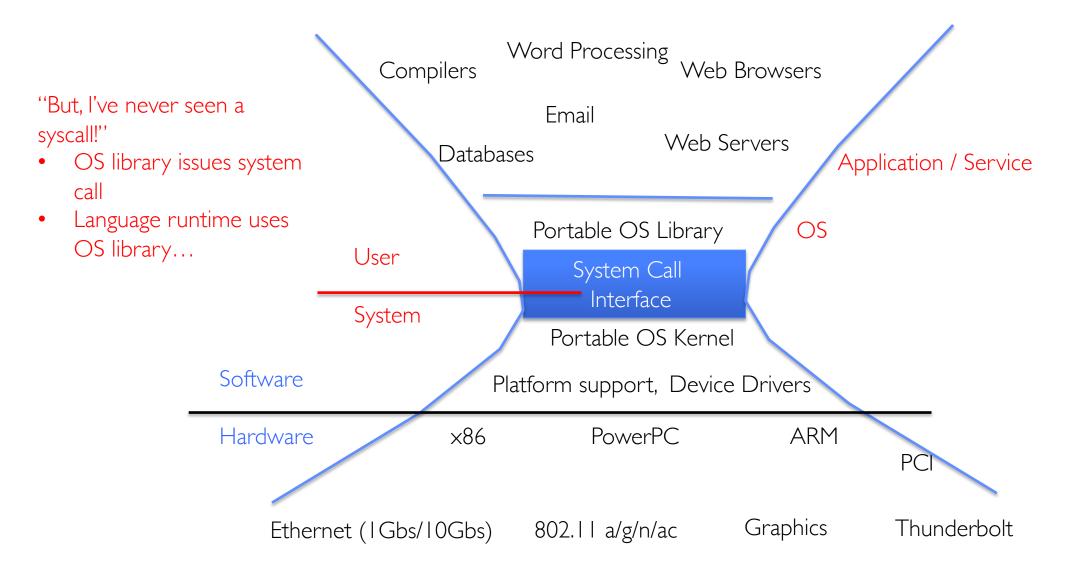

## **OS Library Issues Syscalls**

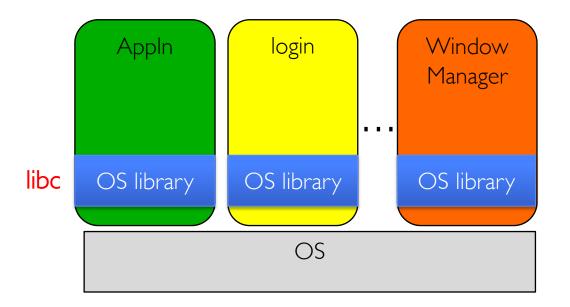

## OS Library API for Threads: pthreads

- thread is created executing start\_routine with arg as its sole argument.
- return is implicit call to pthread\_exit

```
void pthread_exit(void *value_ptr);
```

terminates the thread and makes value\_ptr available to any successful join

```
int pthread_join(pthread_t thread, void **value_ptr);
```

- suspends execution of the calling thread until the target thread terminates.
- On return with a non-NULL value\_ptr the value passed to <u>pthread\_exit()</u> by the terminating thread is made available in the location referenced by value\_ptr.

prompt% man pthread https://pubs.opengroup.org/onlinepubs/7908799/xsh/pthread.h.html

## Peeking Ahead: System Call Example

• What happens when pthread\_create(...) is called in a process?

```
Library:
   int pthread_create(...) {
      Do some work like a normal fn...
      asm code ... syscall # into %eax
      put args into registers %ebx, ...
      special trap instruction
                           Kernel:
                               get args from regs
                               dispatch to system func
                               Do the work to spawn the new thread
                               Store return value in %eax
      get return values from regs
      Do some more work like a normal fn...
    };
```

#### New Idea: Fork-Join Pattern

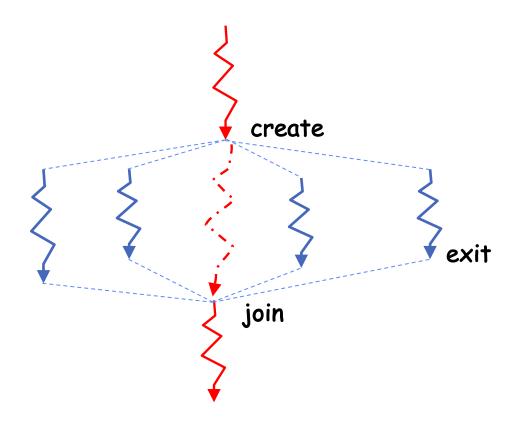

- Main thread *creates* (forks) collection of sub-threads passing them args to work on...
- ... and then *joins* with them, collecting results.

## Group Discussion: pThreads Example

#### Discuss in groups of two to three students

- How many threads are in this program?
- Does the main thread join with the threads in the same order that they were created?
- Do the threads exit in the same order they were created?
- If we run the program again, would the result change?

```
[(base) CullerMac19:code04 culler$ ./pthread 4
Main stack: 7ffee2c6b6b8, common: 10cf95048 (162)
Thread #1 stack: 70000d83bef8 common: 10cf95048 (162)
Thread #3 stack: 70000d941ef8 common: 10cf95048 (164)
Thread #2 stack: 70000d8beef8 common: 10cf95048 (165)
Thread #0 stack: 70000d7b8ef8 common: 10cf95048 (163)
```

```
include <stdio.h>
#include <stdlib.h>
#include <pthread.h>
#include <string.h>
int common = 162;
void *threadfun(void *threadid)
  long tid = (long)threadid;
  printf("Thread #%lx stack: %lx common: %lx (%d)\n", tid
         (unsigned long) &tid, (unsigned long) &common, common++):
  pthread_exit(NULL);
int main (int argc, char *argv[])
  long t:
  int nthreads = 2;
  if (argc > 1) {
    nthreads = atoi(argv[1]);
  pthread_t *threads = malloc(nthreads*sizeof(pthread_t));
  printf("Main stack: %lx, common: %lx (%d)\n",
         (unsigned long) &t, (unsigned long) &common, common);
  for(t=0; t<nthreads: t++){</pre>
    int rc = pthread create(&threads[t], NULL, threadfun, (void *)t);
    if (rc){
      printf("ERROR; return code from pthread_create() is %d\n", rc);
      exit(-1);
    (t=0; t<nthreads; t++){
    pthread_join(threads[t], NULL);
  pthread exit(NULL);
                                /* last thing in the main thread */
```

#### Thread State

- State shared by all threads in process/address space
  - Content of memory (global variables, heap)
  - I/O state (file descriptors, network connections, etc.)
- State "private" to each thread
  - Kept in TCB 

    Thread Control Block
  - CPU registers (including, program counter)
  - Execution stack what is this?
- Execution Stack
  - Parameters, temporary variables
  - Return PCs are kept while called procedures are executing

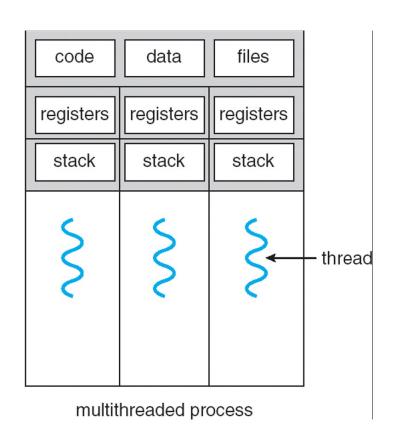

```
A(int tmp) {
   A:
         if (tmp<2)</pre>
A+1:
            B();
A+2:
         printf(tmp);
       B() {
   B:
         C();
B+1:
         A(2);
C+1:
       A(1);
exit:
```

- Stack holds temporary results
- Permits recursive execution
- Crucial to modern languages

```
A(int tmp) {
         if (tmp<2)</pre>
   A:
 A+1:
            B();
A+2:
         printf(tmp);
       B() {
   B:
         C();
B+1:
         A(2);
C+1:
       A(1);
exit:
```

```
Stack
Pointer

A: tmp=1
ret=exit
```

- Stack holds temporary results
- Permits recursive execution
- Crucial to modern languages

```
A(int tmp) {
         if (tmp<2)
 A+1:
           B();
A+2:
         printf(tmp);
       B() {
   B:
         C();
B+1:
         A(2);
C+1:
       A(1);
exit:
```

```
Stack
Pointer

A: tmp=1
ret=exit
```

- Stack holds temporary results
- Permits recursive execution
- Crucial to modern languages

```
A(int tmp) {
   A:
         if (tmp<2)</pre>
 A+1:
            B();
 A+2:
         printf(tmp);
       B() {
   B:
         C();
B+1:
         A(2);
C+1:
       A(1);
exit:
```

```
Stack Pointer

A: tmp=1
ret=exit
```

- Stack holds temporary results
- Permits recursive execution
- Crucial to modern languages

```
A(int tmp) {
   A:
         if (tmp<2)</pre>
 A+1:
            B();
 A+2:
         printf(tmp);
         C();
   B:
 B+1:
       C() {
         A(2);
C+1:
       A(1);
exit:
```

```
A: tmp=1
ret=exit

B: ret=A+2

Stack
Pointer
```

- Stack holds temporary results
- Permits recursive execution
- Crucial to modern languages

```
A(int tmp) {
   A:
         if (tmp<2)</pre>
 A+1:
            B();
 A+2:
         printf(tmp);
       B() {
   B:
         C();
 B+1:
       C() {
         A(2);
C+1:
       A(1);
exit:
```

```
A: tmp=1
ret=exit

B: ret=A+2

Stack

Pointer
```

- Stack holds temporary results
- Permits recursive execution
- Crucial to modern languages

```
A(int tmp) {
   A:
         if (tmp<2)</pre>
 A+1:
            B();
 A+2:
         printf(tmp);
       B() {
   B:
         C();
 B+1:
       C() {
         A(2);
C+1:
       A(1);
exit:
```

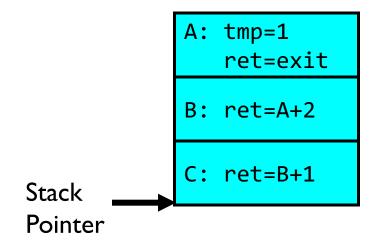

- Stack holds temporary results
- Permits recursive execution
- Crucial to modern languages

```
A(int tmp) {
         if (tmp<2)</pre>
   Α:
A+1:
            B();
A+2:
         printf(tmp);
       B() {
   B:
         C();
B+1:
       C() {
         A(2);
C+1:
       A(1);
exit:
```

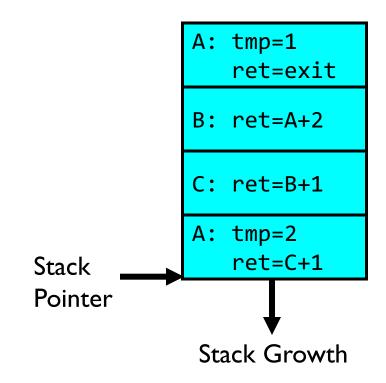

- Stack holds temporary results
- Permits recursive execution
- Crucial to modern languages

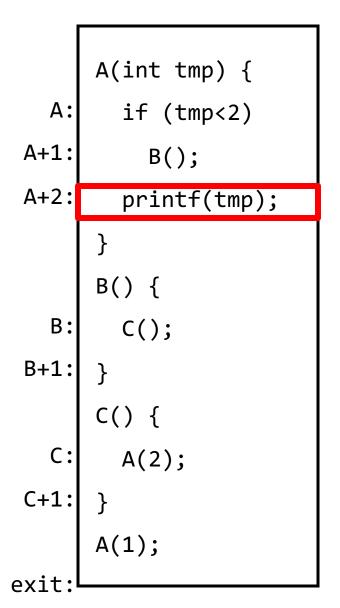

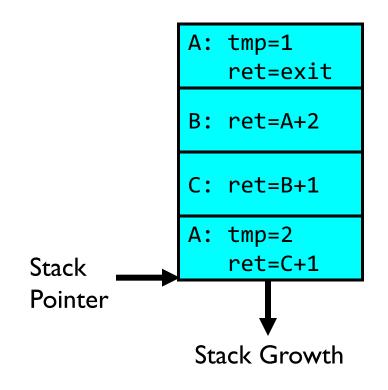

- Stack holds temporary results
- Permits recursive execution
- Crucial to modern languages

```
A(int tmp) {
         if (tmp<2)</pre>
   A:
A+1:
            B();
A+2:
         printf(tmp);
       B() {
   B:
         C();
B+1:
       C() {
   C:
         A(2);
C+1:
       A(1);
exit:
```

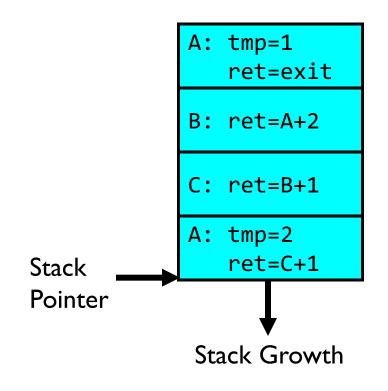

- Stack holds temporary results
- Permits recursive execution
- Crucial to modern languages

```
A(int tmp) {
   A:
         if (tmp<2)</pre>
 A+1:
            B();
 A+2:
         printf(tmp);
       B() {
   B:
         C();
 B+1:
       C() {
   C:
         A(2);
 C+1:
       A(1);
exit:
```

```
A: tmp=1
ret=exit

B: ret=A+2

C: ret=B+1

Stack

Pointer
```

- Stack holds temporary results
- Permits recursive execution
- Crucial to modern languages

```
A(int tmp) {
   A:
         if (tmp<2)</pre>
 A+1:
            B();
 A+2:
         printf(tmp);
       B() {
   B:
         C();
B+1:
       C() {
   C:
         A(2);
C+1:
       A(1);
exit:
```

```
A: tmp=1
ret=exit

B: ret=A+2

Stack
Pointer
```

- Stack holds temporary results
- Permits recursive execution
- Crucial to modern languages

```
A(int tmp) {
         if (tmp<2)</pre>
   A:
 A+1:
            B();
 A+2:
         printf(tmp);
       B() {
   B:
         C();
 B+1:
       C() {
         A(2);
C+1:
       A(1);
exit:
```

```
Stack Pointer

A: tmp=1
ret=exit
```

- Stack holds temporary results
- Permits recursive execution
- Crucial to modern languages

```
A(int tmp) {
         if (tmp<2)</pre>
   A:
 A+1:
            B();
 A+2:
         printf(tmp);
       B() {
   B:
         C();
 B+1:
       C() {
         A(2);
C+1:
       A(1);
exit:
```

```
Stack Pointer

A: tmp=1
ret=exit
```

- Stack holds temporary results
- Permits recursive execution
- Crucial to modern languages

```
A(int tmp) {
  if (tmp<2)</pre>
    B();
  printf(tmp);
B() {
  C();
C() {
  A(2);
A(1);
```

- Stack holds temporary results
- Permits recursive execution
- Crucial to modern languages

## Memory Layout with Two Threads

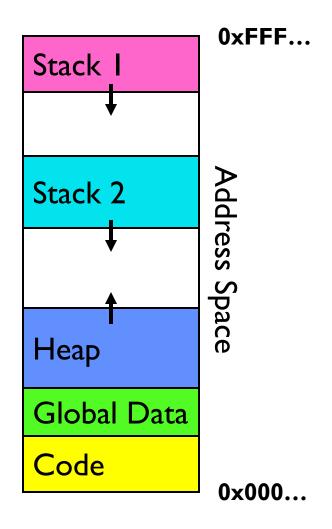

## INTERLEAVING AND NONDETERMINISM (The beginning of a long discussion!)

#### **Thread Abstraction**

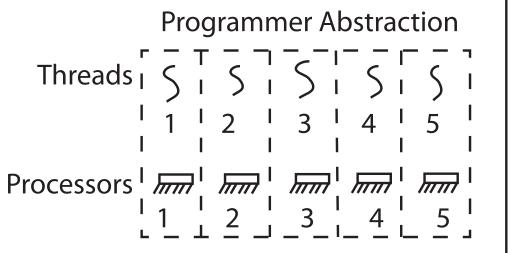

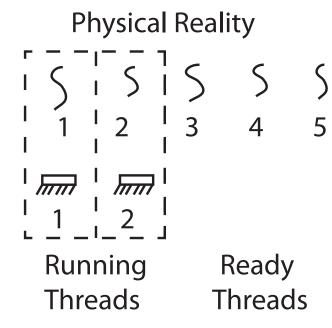

- Illusion: Infinite number of processors
- Reality: Threads execute with variable "speed"
  - Programs must be designed to work with any schedule

# Programmer vs. Processor View

| Programmer's<br>View | Possible<br>Execution<br>#1 | Possible<br>Execution<br>#2 | Possible<br>Execution<br>#3 |
|----------------------|-----------------------------|-----------------------------|-----------------------------|
|                      | # 1                         | 11 2                        | 11 3                        |
| •                    | •                           | •                           | •                           |
| •                    | •                           | •                           | •                           |
| •                    | •                           | •                           | •                           |
| x = x + 1;           | x = x + 1;                  | x = x + 1                   | x = x + 1                   |
| y = y + x;           | y = y + x;                  | •••••                       | y = y + x                   |
| z = x + 5y;          | z = x + 5y;                 | thread is suspended         | ••••••                      |
| •                    |                             | other thread(s) run         | thread is suspended         |
| •                    | •                           | thread is resumed           | other thread(s) run         |
| •                    | •                           | •••••                       | thread is resumed           |
|                      |                             | y = y + x                   | •••••                       |
|                      |                             | z = x + 5y                  | z = x + 5y                  |
|                      |                             | •                           | •                           |

# **Possible Executions**

| Thread 1<br>Thread 2<br>Thread 3 |                                  | Thread 1<br>Thread 2<br>Thread 3 |                 |  |  |
|----------------------------------|----------------------------------|----------------------------------|-----------------|--|--|
|                                  | a) One execution                 | b) And                           | other execution |  |  |
|                                  | Thread 1<br>Thread 2<br>Thread 3 |                                  |                 |  |  |
| c) Another execution             |                                  |                                  |                 |  |  |

#### Correctness with Concurrent Threads

- Non-determinism:
  - Scheduler can run threads in any order
  - Scheduler can switch threads at any time
  - This can make testing very difficult
- Independent Threads
  - No state shared with other threads
  - Deterministic, reproducible conditions
- Cooperating Threads
  - Shared state between multiple threads
- Goal: Correctness by Design

#### **Race Conditions**

• Initially x == 0 and y == 0

- What are the possible values of x below after all threads finish?
- Must be 1. Thread B does not interfere

#### **Race Conditions**

• Initially x == 0 and y == 0

- What are the possible values of x below?
- I or 3 or 5 (non-deterministically)
- Race Condition: Thread A races against Thread B!

# **Example: Shared Data Structure**

Thread A
Insert(3)

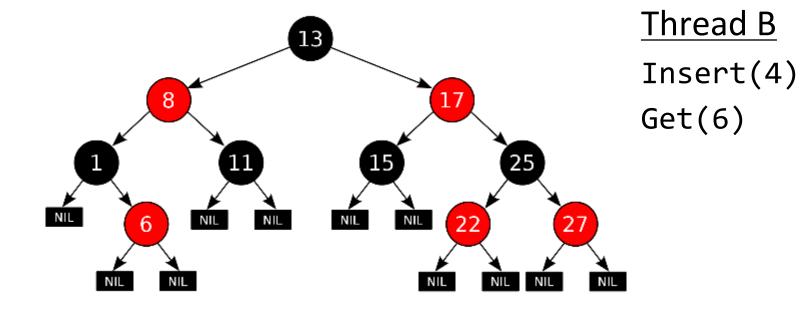

Tree-Based Set Data Structure

#### **Relevant Definitions**

- Synchronization: Coordination among threads, usually regarding shared data
- Mutual Exclusion: Ensuring only one thread does a particular thing at a time (one thread excludes the others)
  - Type of synchronization
- Critical Section: Code exactly one thread can execute at once
  - Result of mutual exclusion
- Lock: An object only one thread can hold at a time
  - Provides mutual exclusion

#### Locks

- Locks provide two **atomic** operations:
  - Lock.acquire() wait until lock is free; then mark it as busy
    - » After this returns, we say the calling thread holds the lock
  - Lock.release() mark lock as free
    - » Should only be called by a thread that currently holds the lock
    - » After this returns, the calling thread no longer holds the lock
- For now, don't worry about how to implement locks!
  - We'll cover that in substantial depth later on in the class

#### Thread A

#### Insert(3)

- Lock.acquire()
- Insert 3 into the data structure
- Lock.release()

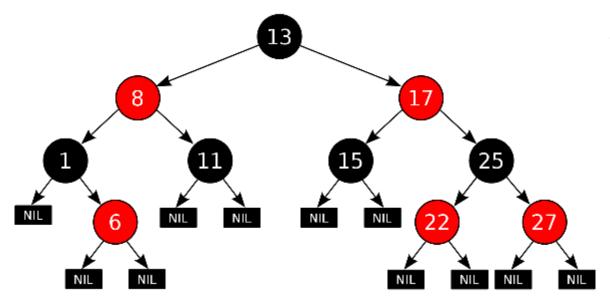

#### Tree-Based Set Data Structure

#### Thread B

#### Insert(4)

- Lock.acquire()
- Insert 4 into the data structure
- Lock.release()

#### Get(6)

- Lock.acquire()
- Check for membership
- Lock.release()

# OS Library Locks: *pthreads*

### Our Example

# Semaphores: A quick look

- Semaphores are a kind of *generalized lock* 
  - First defined by Dijkstra in late 60s
  - Main synchronization primitive used in original UNIX (& Pintos)
- Definition: a Semaphore has a non-negative integer value and supports the following two operations:
  - P() or down(): atomic operation that waits for semaphore to become positive, then decrements it by 1
  - V() or up(): an atomic operation that increments the semaphore by 1, waking up a waiting P, if any

P() stands for "proberen" (to test) and V() stands for "verhogen" (to increment) in Dutch

### Two Semaphore Patterns

Mutual Exclusion: (like lock)

• Signaling other threads, e.g. ThreadJoin

#### **Processes**

- Definition: execution environment with restricted rights
  - One or more threads executing in a single address space
  - Owns file descriptors, network connections
- Instance of a running program
  - When you run an executable, it runs in its own process
  - Application: one or more processes working together

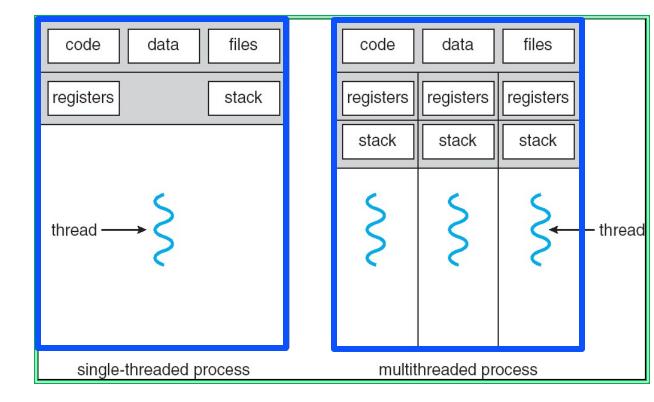

- Protected from each other; OS protected from them
- In modern OSes, anything that runs outside of the kernel runs in a process

### **Creating Processes**

- pid\_t fork() copy the current process
  - New process has different pid
  - New process contains a single thread
- Return value from fork(): pid (like an integer)
  - When > 0:
    - » Running in (original) Parent process
    - » return value is pid of new child
  - When = 0:
    - » Running in new Child process
  - When < 0:
    - » Error! Must handle somehow
    - » Running in original process
- State of original process duplicated in both Parent and Child!
  - Address Space (Memory), File Descriptors (covered later), etc...

# fork\_race.c

```
int i;
pid_t cpid = fork();
if (cpid > 0) {
 for (i = 0; i < 10; i++) {
                                                Parent Process
    printf("Parent: %d\n", i);
                                                 Runs HERE!
   // sleep(1);
} else if (cpid == 0) {
 for (i = 0; i > -10; i--) {
    printf("Child: %d\n", i);
                                                Child Process
   // sleep(1);
                                                 Runs HERE!
} else { /* ERROR! */ }
```

- Group discussion
  - What does this print?
  - Would adding the calls to sleep() matter?

### Start new Program with exec

```
cpid = fork();
if (cpid > 0) {
                /* Parent Process */
 tcpid = wait(&status);
} else if (cpid == 0) {    /* Child Process */
 char *args[] = {"ls", "-l", NULL};
 execv("/bin/ls", args);
 /* execv doesn't return when it works.
    So, if we got here, it failed! */
 perror("execv");
 exit(1);
```

# Starting New Program (for instance in Shell)

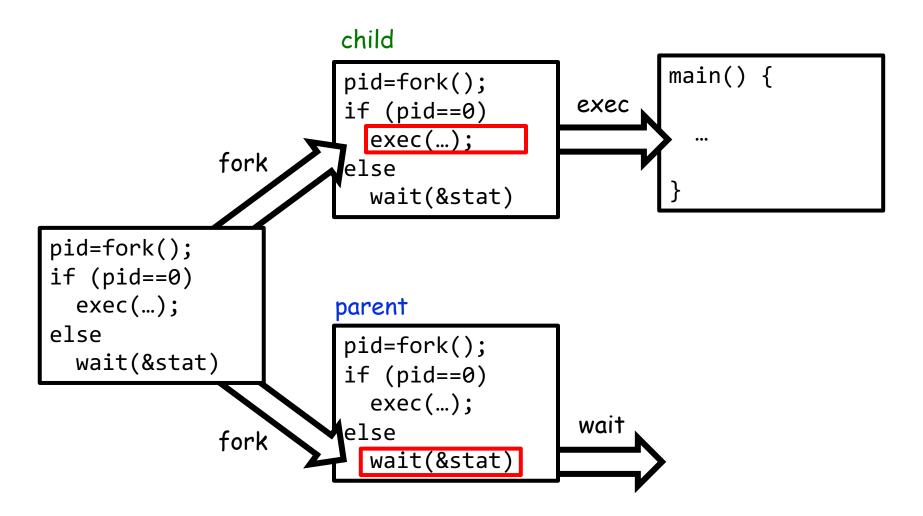

# Finishing up: Process Management API

- exit terminate a process
- fork copy the current process
- exec change the program being run by the current process
- wait wait for a process to finish
- kill send a *signal* (interrupt-like notification) to another process
- sigaction set handlers for signals

# fork2.c - parent waits for child to finish

```
int status;
pid t tcpid;
cpid = fork();
if (cpid > 0) {
                             /* Parent Process */
 mypid = getpid();
 printf("[%d] parent of [%d]\n", mypid, cpid);
 tcpid = wait(&status);
  printf("[%d] bye %d(%d)\n", mypid, tcpid, status);
} else if (cpid == 0) {     /* Child Process */
 mypid = getpid();
  printf("[%d] child\n", mypid);
  exit(42);
```

# Finishing up: Process Management API

- exit terminate a process
- fork copy the current process
- exec change the program being run by the current process
- wait wait for a process to finish
- kill send a *signal* (interrupt-like notification) to another process
- sigaction set handlers for signals

# inf\_loop.c

```
#include <stdlib.h>
#include <stdio.h>
#include <sys/types.h>
#include <unistd.h>
#include <signal.h>
void signal_callback_handler(int signum) {
  printf("Caught signal!\n");
  exit(1);
int main() {
  struct sigaction sa;
  sa.sa_flags = 0;
  sigemptyset(&sa.sa_mask);
  sa.sa_handler = signal_callback_handler;
  sigaction(SIGINT, &sa, NULL);
  while (1) {}
```

#### Process vs. Thread APIs

- Why have fork() and exec() system calls for processes, but just a pthread\_create() function for threads?
  - Convenient to fork without exec: put code for parent and child in one executable instead of multiple
  - It will allow us to programmatically control child process' state
    - » By executing code before calling exec() in the child
  - We'll see this in the case of File I/O later
- Windows uses CreateProcess() instead of fork()
  - Also works, but a more complicated interface

### **Group Discussion**

- Topic: Threads vs. Processes
  - If we have two tasks to run concurrently, do we run them in separate threads, or do we run them in separate processes?
  - What are the pros and cons?

- Discuss in groups of two to three students
  - Each group chooses a leader to summarize the discussion
  - In your group discussion, please do not dominate the discussion, and give everyone a chance to speak

#### Conclusion

- Threads are the OS unit of concurrency
  - Abstraction of a virtual CPU core
  - Can use pthread\_create, etc., to manage threads within a process
  - They share data → need synchronization to avoid data races
- Processes consist of one or more threads in an address space
  - Abstraction of the machine: execution environment for a program
  - Can use fork, exec, etc. to manage threads within a process
- We saw the role of the OS library
  - Provide API to programs
  - Interface with the OS to request services